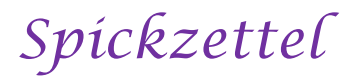

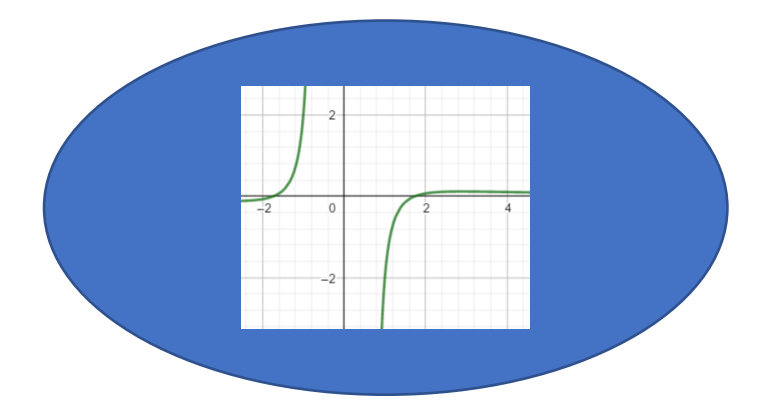

# Gebrochenrationale **Funktionen**

#### Gebrochenrationale Funktionen **Definition**

Eine gebrochenrationale Funktion ist eine Funktion, die sich als Bruch darstellen lässt:

$$
f(x) = \frac{Z(x)}{N(x)} = \frac{a_n x^n + a_{n-1} x^{n-1} + \dots + a_2 x^2 + a_1 x + a_0}{b_m x^m + b_{m-1} x^{m-1} + \dots + b_2 x^2 + b_1 x + b_0}
$$

Der Zähler und der Nenner sind jeweils Polynome vom Grad n bzw. m.

# Gebrochenrationale Funktionen **Definitionsbereich**

Da bei einer Division der Divisor bekanntlich nicht

Null sein darf, muss man bei einer gebrochen-

rationalen Funktion überprüfen für welche x – Werte der Nenner bzw. der Divisor Null ist.

Hierzu setzt man den Nenner = 0 und löst nach x

auf. Die gefundenen Zahlen stellen die

Definitionslücken dar.

Beispiel:  $f(x) = \frac{x^2 - 3x + 4}{x - 3}$ x−2

Finde die Nullstellen des Nenners. Setze diesen

$$
hierzu = 0.
$$

 $x - 2 = 0 \rightarrow x = 2$ 

Die Zahl 2 ist also die Definitionslücke.

Daraus ergibt sich folgender Definitionsbereich:

 $D = \mathbb{R} \setminus \{2\}$ 

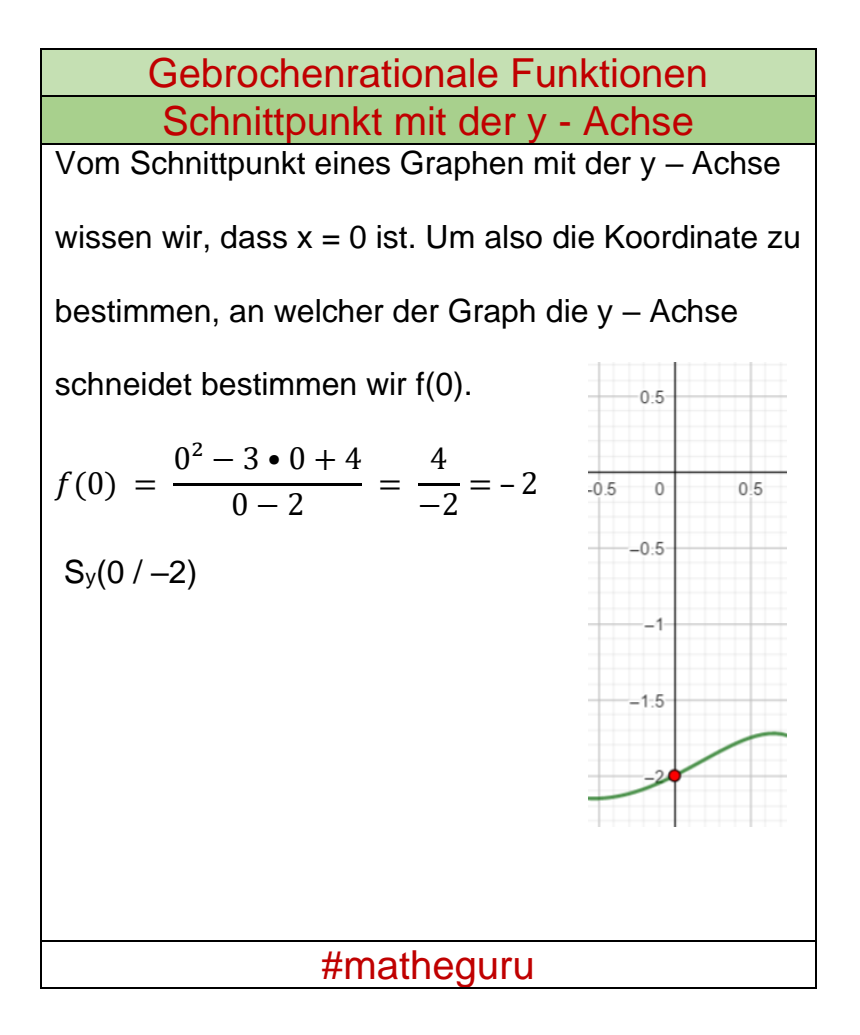

Gebrochenrationale Funktionen Schnittpunkte mit der x - Achse

Vom Schnittpunkt eines Graphen mit der x – Achse wissen wir, dass  $y = 0$  ist. Um also die Koordinate zu bestimmen, an welcher der Graph die x – Achse schneidet setzen wir die Funktion  $= 0$ .

$$
f(x) = \frac{x^2 - 3x + 4}{x - 2} = 0
$$

Eine Division ergibt dann 0, wenn der Dividend 0 ist

$$
\Rightarrow \frac{0}{\triangle} = 0.
$$
 Wir müssen also den Zähler 0 setzen.

$$
x^2 - 3x + 4 = 0 | p = -3; q = 4
$$

$$
x_{1/2} = -\frac{p}{2} \pm \sqrt{\left(\frac{p}{2}\right)^2 - q} = -\frac{-3}{2} \pm \sqrt{\left(\frac{-3}{2}\right)^2 - 4} = -2,2
$$
  
 
$$
S_x(-2,2/0)
$$

# Gebrochenrationale Funktionen Asymptote

Unter der Asymptoten versteht man eine Gerade oder eine Parabel, der sich der Funktionsgraph immer mehr annähert, je weiter man auf der x-Achse in Richtung +∞ oder −∞ geht. Wie kann man die Funktionsgleichung der Asymptoten bestimmen? Man dividiert mittels Polynomdivision den Zähler durch den Nenner. Das Divisionsergebnis stellt dann die Asymptotengleichung dar. Dabei bleibt natürlich ein Rest übrig. Dieser wird für x → +∞oder x →−∞ dann sehr klein, er geht gegen Null. Anschaulich kann man sagen, dass der Abstand zwischen dem Funktionsgraphen und der Asymptoten sehr klein wird, wenn man nur auf der x-Achse weit genug nach links oder rechts geht.

# Gebrochenrationale Funktionen Asymptote

Anschaulich kann man sagen, dass der Abstand zwischen dem Funktionsgraphen und der Asymptoten sehr klein wird, wenn man auf der x-Achse nur weit genug nach links oder rechts geht. Nehmen wir die Funktion f(x)= $\frac{x^3-3x^2-4x}{x^2-6x+8}$ Wenn man den Zähler durch den Nenner dividiert ergibt sich:

$$
(x3-3x2-4x):(x2-6x+8)=x+3
$$
  
\n-(x<sup>3</sup> - 6x<sup>2</sup> + 8x)  
\n(3x<sup>2</sup>-12x)  
\n-(3x<sup>2</sup>-12x + 24)  
\n6x-24

Man erhält f(x)= $\frac{x^3-3x^2-4x}{x^2-6x+8}$ =x + 3 +  $\frac{6x-24}{x^2-6x+8}$ 

Strebt x nun gegen +∞ oder −∞, so strebt auch der Rest gegen 0. Es bleibt x + 3 übrig. Die Asymptote hat also die Gleichung  $a(x) = x + 3$ .

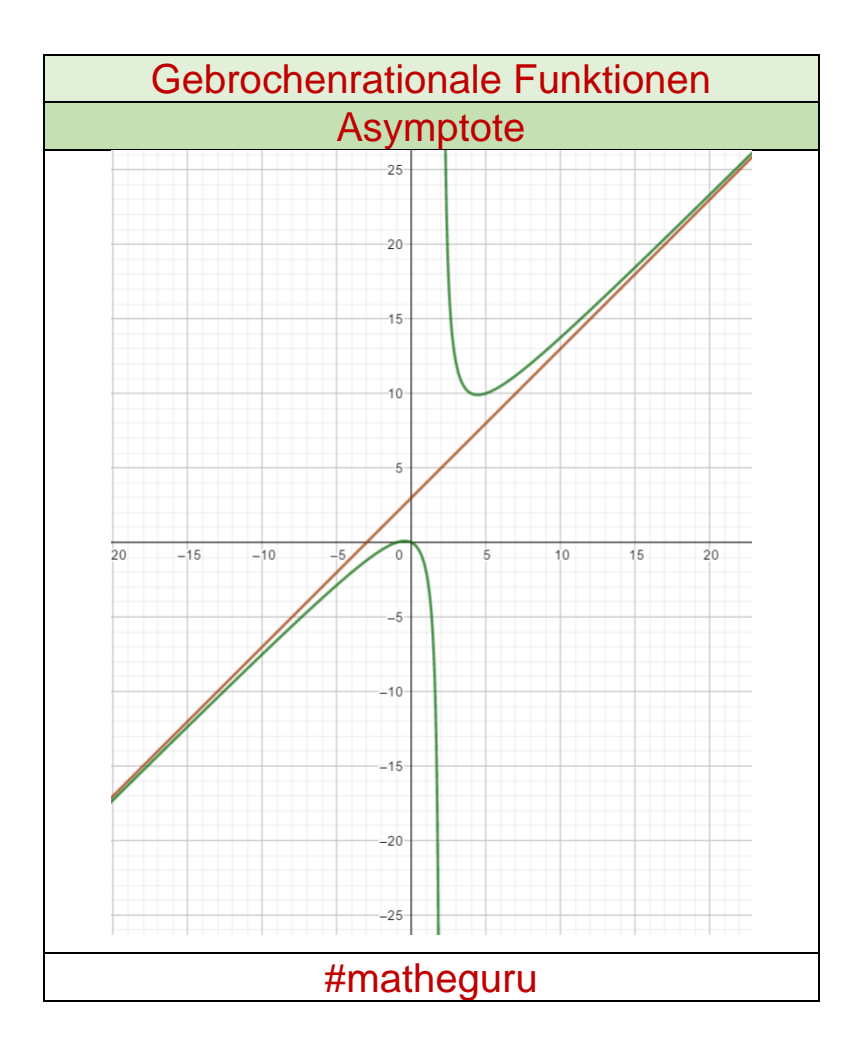

# Gebrochenrationale Funktionen Achsensymmetrie

Achsensymmetrisch zur y- Achse ist eine Funktion

genau dann, wenn der Graph auf der rechten Seite

spiegelbildlich zum Graphen auf der linken Seite der

y – Achse ist.

Das ist genau dann der Fall, wenn  $f(-x) = f(x)$  ist,

was genau dann der Fall ist, wenn ausschließlich

gerade Exponenten vorkommen.

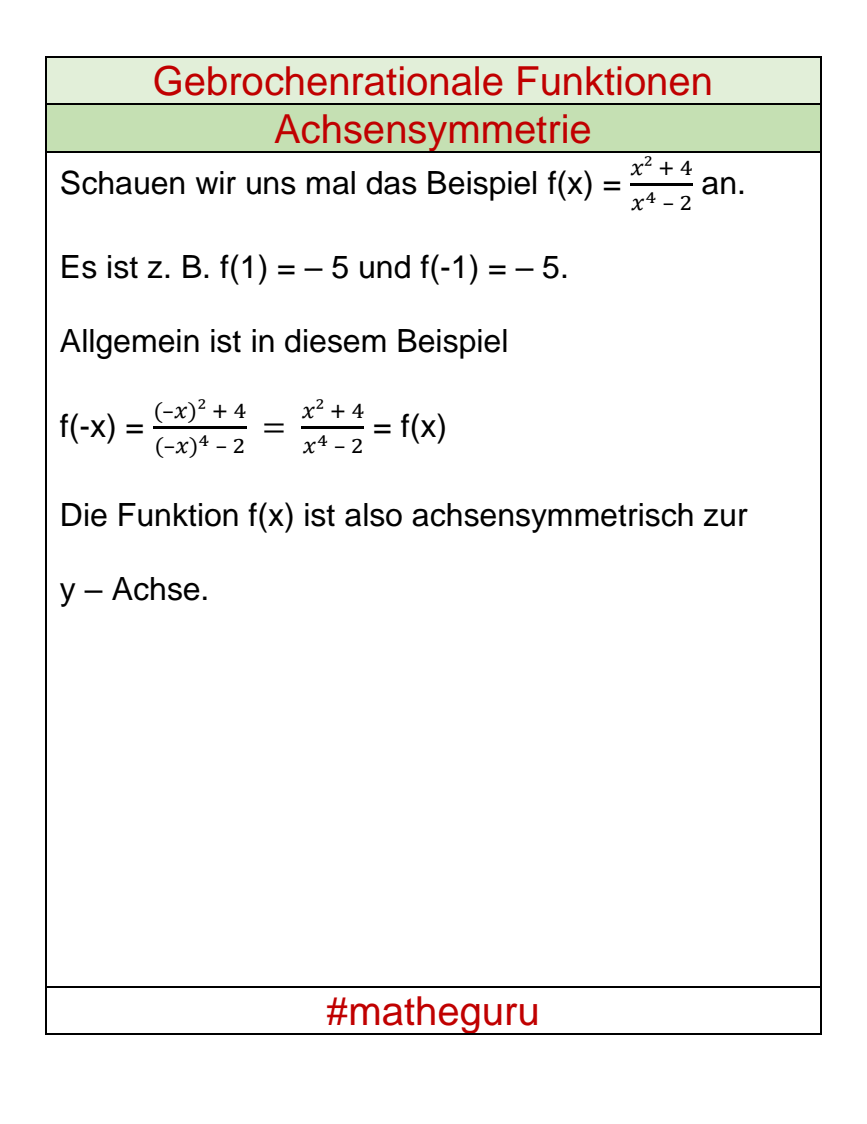

## **Gebrochenrationale Funktionen** Punktsymmetrie

Punktsymmetrisch zum Ursprung ist eine Funktion

wenn  $f(-x) = -f(x)$  gilt.

Dies ist genau dann der Fall, wenn ausschließlich

ungerade Exponenten vorkommen und kein

absolutes Glied vorhanden ist.

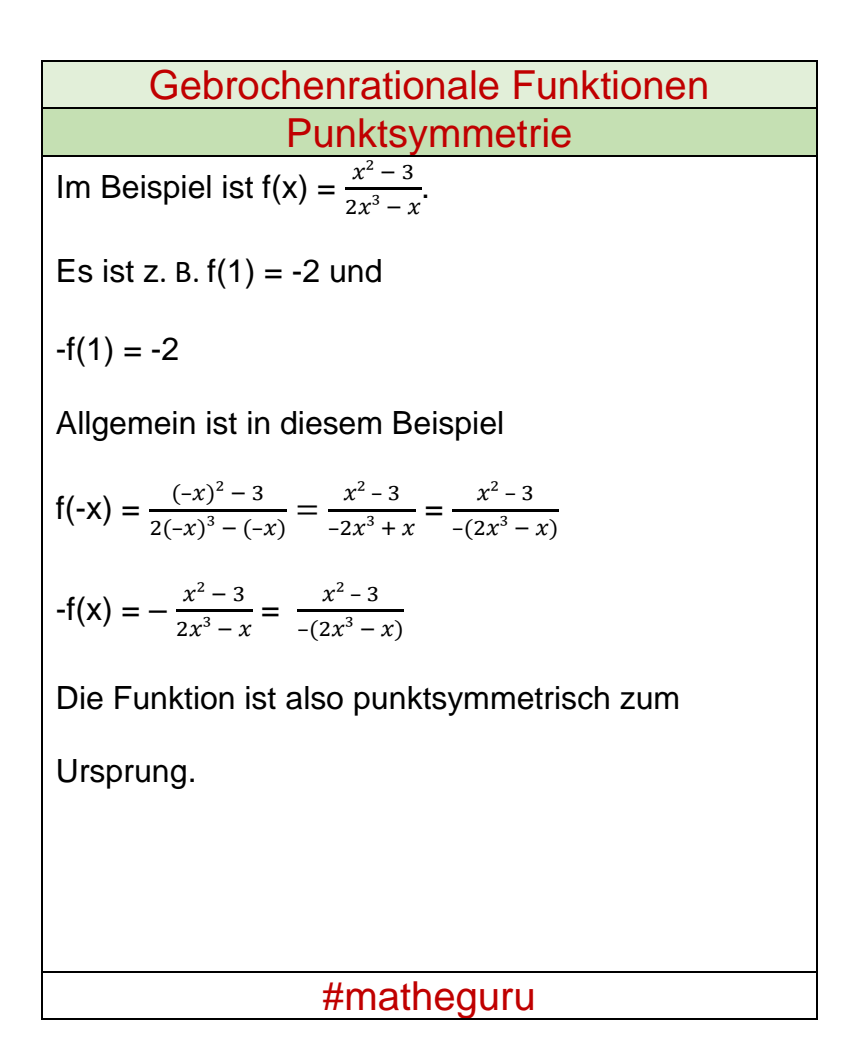

## **Gebrochenrationale Funktionen Extrema**

Um die Extrema zu bestimmen müssen wir die

Nullstellen der ersten Ableitung berechnen. Diese

setzen wir in die zweite Ableitung ein und prüfen, ob

 $der Wert > oder < 0 ist.$ 

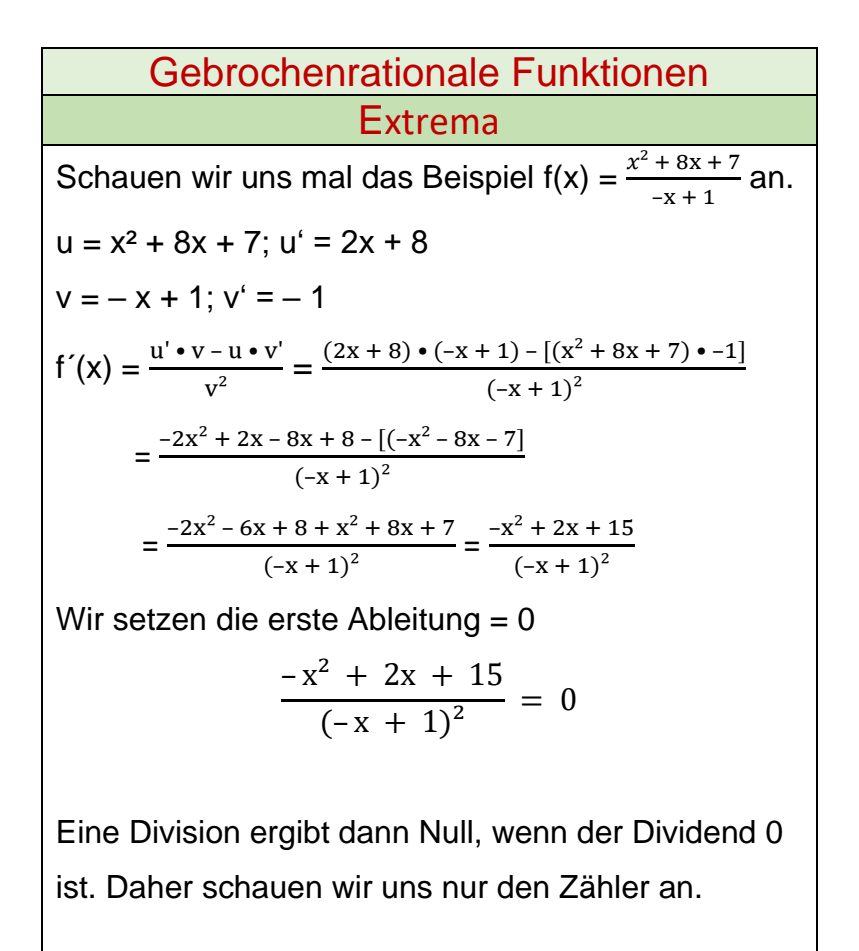

#### Gebrochenrationale Funktionen Extrema

Bestimme also  $-x^2 + 2x + 15 = 0$  |  $\bullet$  (-1)

 $x^2 - 2x - 15 = 0$ . Die Nullstellen lauten  $x_1 = -3$ ;  $x_2 = 5$ Nun bestimmen wir die zweite Ableitung, um die gefunden Nullstellen in diese einsetzen zu können.  $u = -x^2 + 2x + 15$ ;  $u' = -2x + 2$  $v = (-x + 1)^2 \rightarrow$  Kettenregel  $i = -x + 1$ ;  $i' = -1$  $a = z^2$ ;  $a' = 2z$  $v' = a' \cdot i' = 2 (-x + 1) \cdot (-1) = -2 (-x + 1)$ #matheguru

Gebrochenrationale Funktionen Extrema f´´(x) = u' • <sup>v</sup> – <sup>u</sup> • v' 2 = = (–2 + 2) • (– + 1)² – [(–² + 2 + 15) • (–2 (– + 1)] ((–+1) 2) 2 Wir kürzen hier mit (–x + 1)<sup>1</sup> = (–2+2)•(–+1)–[(– <sup>2</sup>+2+15)•(–2)] (–+1) 3 = 2 <sup>2</sup>–2–2+2–[2 <sup>2</sup>–4–30] (–+1) <sup>3</sup> = 2 <sup>2</sup>–4+2–2 <sup>2</sup>+4+30 (–+1) 3 = 32 (–+1) 3 f´´(–3) = <sup>32</sup> (–(–3)+1) <sup>3</sup> = 32 64 > 0 → TP f´´(5) = <sup>32</sup> (–5 + 1) <sup>3</sup> = 32 (–4)³ < 0 → HP #matheguru

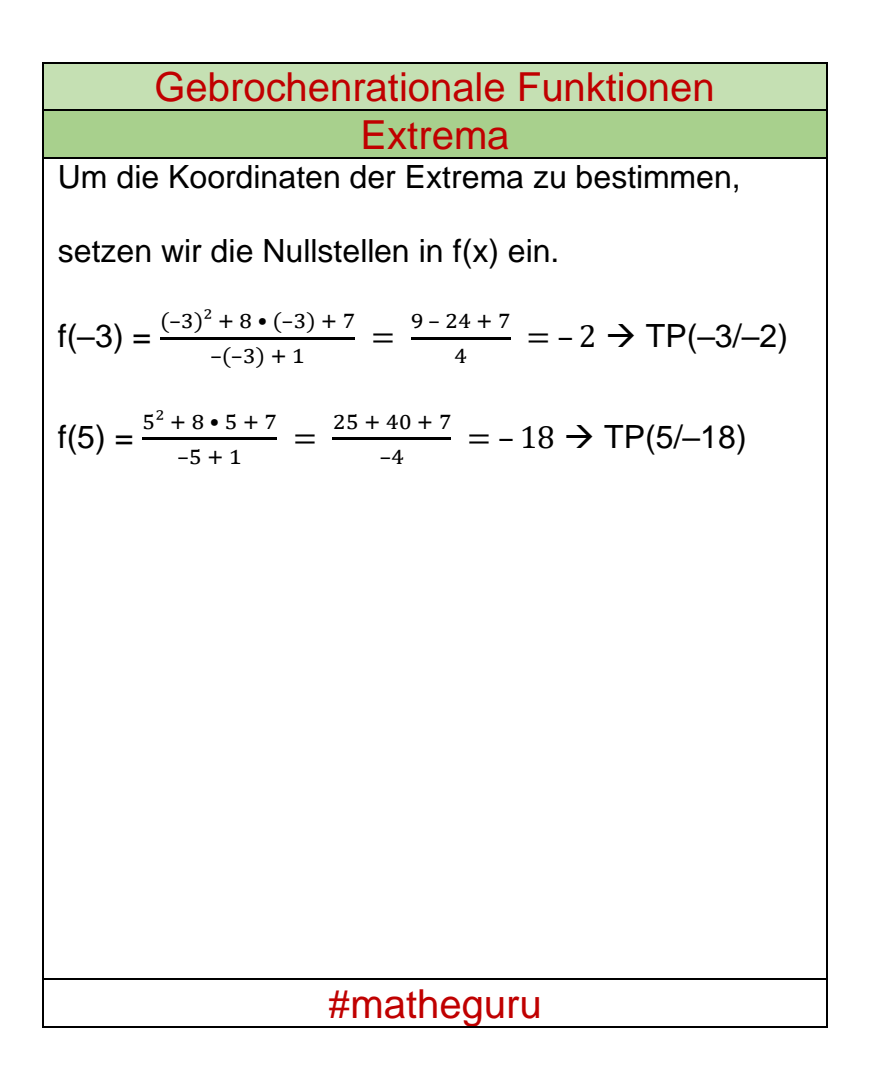

# **Gebrochenrationale Funktionen** Wendepunkte

Um die Wendepunkte zu bestimmen setzen wir die

zweite Ableitung =  $0$ .

$$
f''(x) = \frac{32}{(-x+1)^3} = 0
$$

Auch hier schauen wir uns nur den Nenner an

und erhalten:  $32 = 0$ . Hieraus folgt, dass es

keine Wendepunkte gibt.

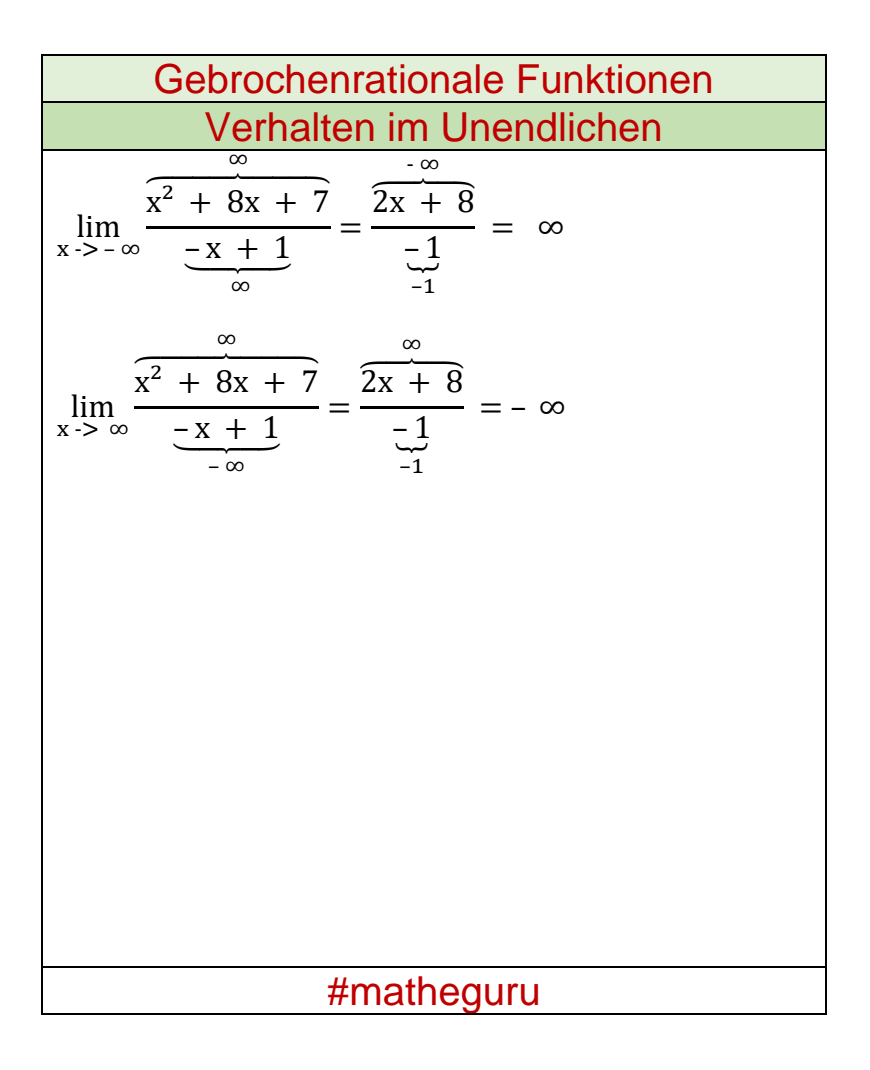

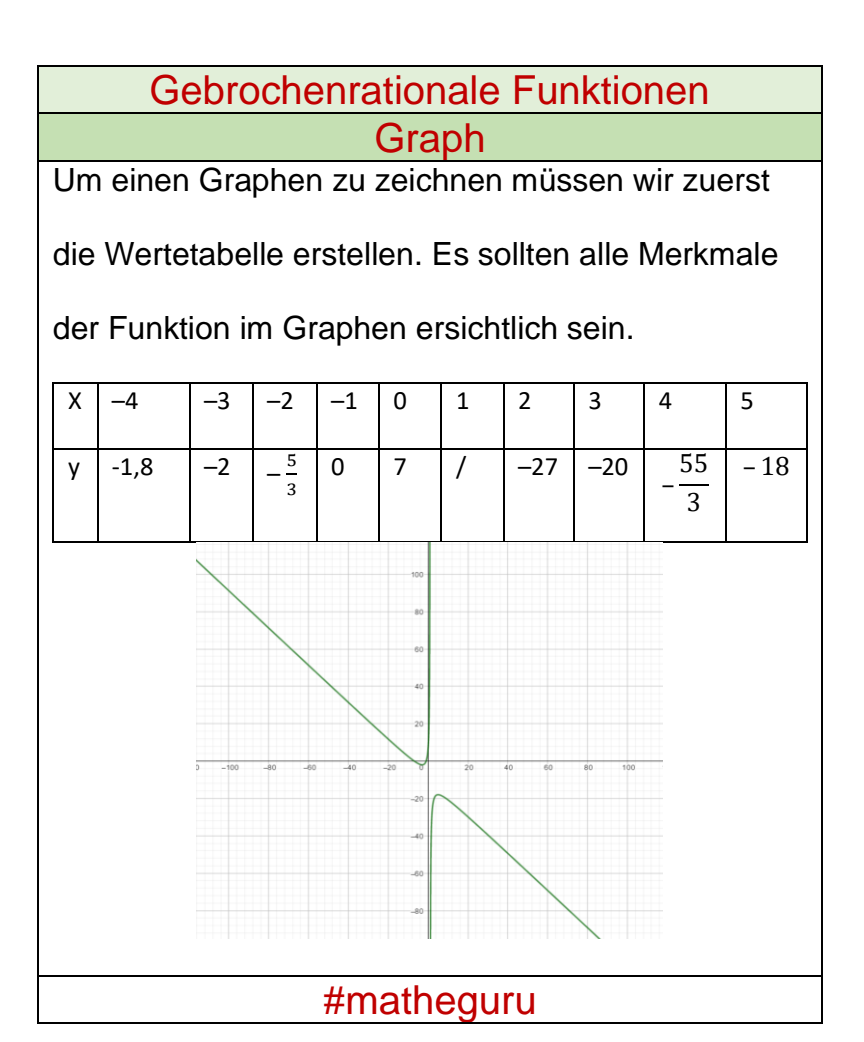